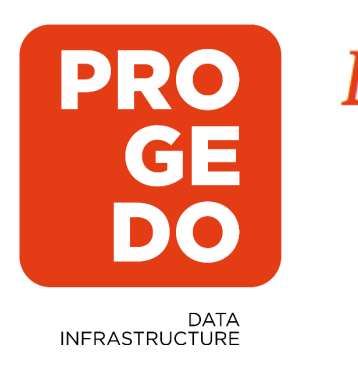

Développer la culture des données

# Préparer ses données et métadonnées

**23 novembre 2021**

**Lorraine Adam (Ingénieure d'étude à l'ADISP - Progedo) Erik Zolotoukhine (Ingénieur d'étude à l'ADISP - Progedo)**

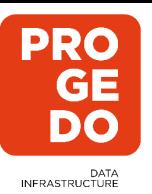

# **Des métadonnées FAIR**

**Objectif** : **savoir ce que contiennent les données et comment elles ont été produites** C'est ce qui permet leur réutilisation.

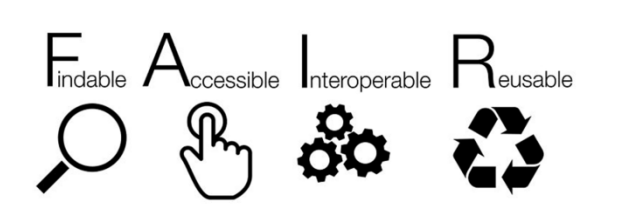

Démarche « FAIR » (**F**aciles à trouver, **A**ccessibles, **I**nteropérable et **R**éutilisables)

Utilisation d'un standard utilisé dans les SHS : DDI.

Concrètement ça veut dire avoir :

- un résumé explicatif, qui précise le producteur, le champ couvert…
- des éléments méthodologiques tels que le mode de collecte, la méthode d'échantillonnage…
- un dictionnaire des variables…
- + tout autre élément utile

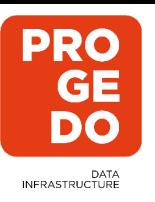

# **Importance de la doc. pour l'analyse secondaire**

### **En amont …**

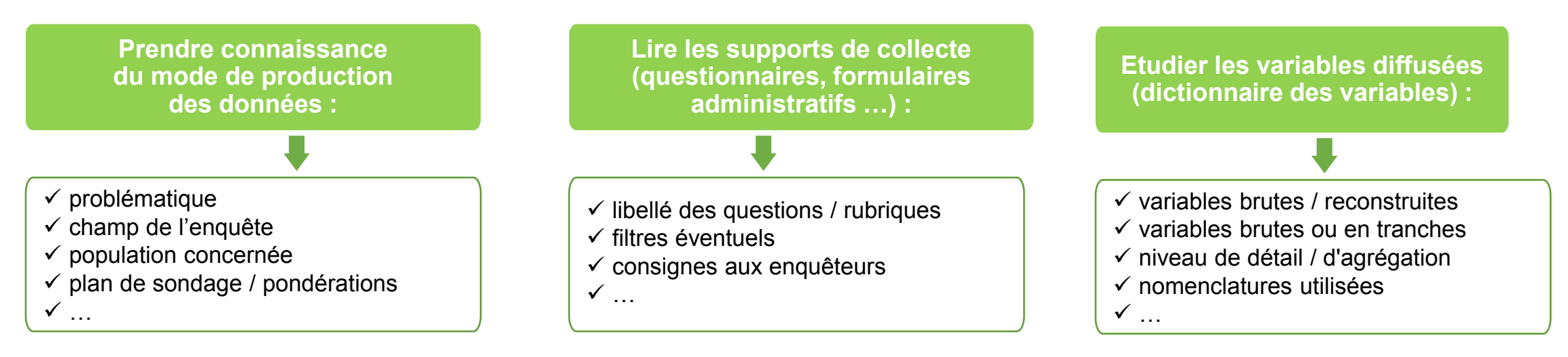

**Au cours de la recherche et à l'issue** *(publications, communications, conférences…)* **…**

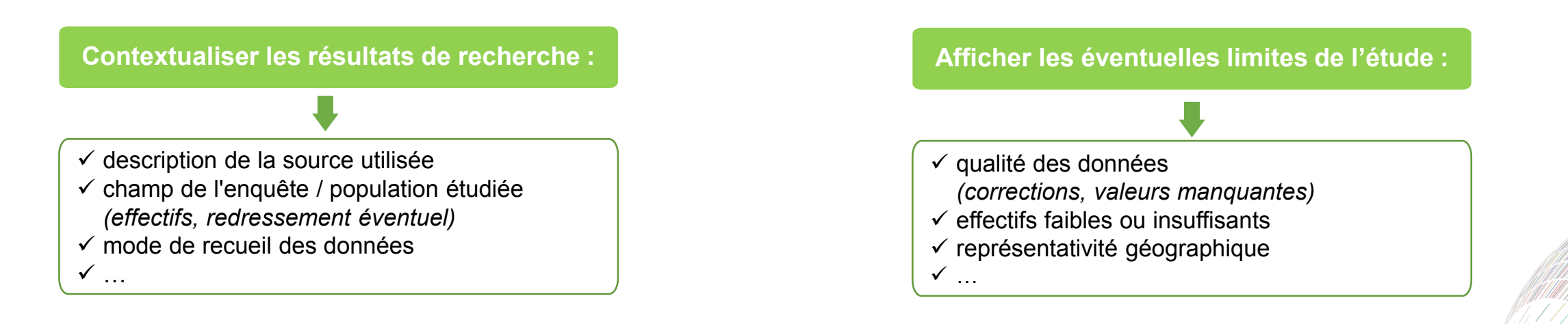

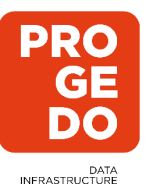

# **Partager ses données de recherche**

### **Les données**

Réfléchir aux données partageables / que l'on souhaite partager …

- variables brutes seules vs. ajout de variables construites a posteriori ?
- suppression de variables de « mauvaise » qualité / quasiment inexploitables ?
- appariement avec des données externes de cadrage ?
- … dans le respect des règlementations (RGPD, secret statistique…)

Déterminer les formats des fichiers de données

### **Les métadonnées associées**

- Données en production : veiller à documenter pendant le projet (à l'aide du PGD)
- Données déjà produites : reconstituer / reformaliser les métadonnées

Constituer les documents annexes utiles

Si possible, respecter la norme internationale DDI (de documentation en SHS)

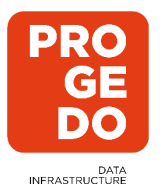

# **Préparation des données**

**On ne peut pas partager le fichier d'origine, il y a un travail à faire en amont pour partager des données de « qualité » et qui respectent la réglementation.** 

- **Apurement** des fichiers (nettoyage, valeurs aberrantes, données manquantes, …)
- Attention portée à la **possible ré-identification** par croisement, appariement… d'où nécessité d'agrégation de certaines variables, des valeurs extrêmes, …
- Choix entre production d'un fichier anonyme ou pseudonymisation (« DPR » et « FPR »)

L'anonymisation : rendre impossible toute identification de la personne par quelque moyen que ce soit et de manière irréversible.

La pseudonymisation : faire qu'on ne puisse plus attribuer les données relatives à une personne physique sans information supplémentaire.

<https://www.cnil.fr/fr/lanonymisation-de-donnees-personnelles>

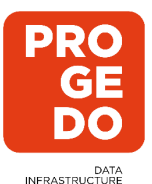

# **Pseudonymisation**

**Objectif : éviter qu'on puisse reconnaitre quelqu'un et apprendre quelque chose sur lui.** 

L'important est de préserver la vie privée des enquêtés : peut-on apprendre quelque chose sur un individu qu'on ne pourrait pas savoir sans cette base de données ?

Cela demande de **supprimer les éléments d'identification directe** (nom, adresse, code insee…)

mais aussi les **valeurs rares** qui pourraient permettre une réidentification des personnes (il ne faut pas pouvoir isoler un individu dans la base).

Attention aux questions « ouvertes » et aux données « sensibles ».

Il n'y a pas « 1 méthode ». Il s'agit de faire des choix sur ce qui est le plus important à conserver et ce qui peut être moins précis pour respecter le RGPD.

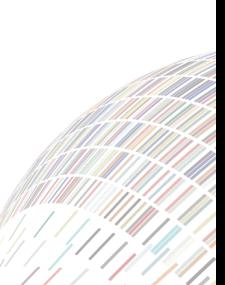

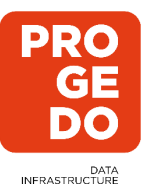

# **Les recommandations des institutions**

De l'Insee pour la production de fichiers pseudonymisés

### **Suppressions**…

- … des variables de gestion *(adressage, enquêteurs, terrain …)*
- … des identifiants individuels directs / indirects *(NIR / SIRENE, noms, prénoms,...)*
- … du jour de naissance *(conservation de l'année, et du mois si nécessaire)*
- *…* (de la plupart) des libellés en clair *(profession / nationalité détaillée, autres à préciser, …) ;* prévoir le recodage de ces questions en nomenclatures plus agrégées *(pays en 5 à 10 codes…)*

 **Agrégations** de variables fines telles que géographie, profession, diplôme … Notamment, privilégier le département à la commune et la PCS à 2 chiffres, sauf nécessité contraire ; possibilité d'en conserver une si l'autre est agrégée *(exemple : si la PCS est une variable d'intérêt (cf enquête emploi et RP), conservation de la PCS à 4 chiffre vs. géographie à la région)*

 Au delà, les producteurs adaptent ces règles à leur source, et ajoutent éventuellement des restrictions supplémentaires …

De l'InSHS : guide pour la recherche

*Les sciences humaines et sociales et la protection des données à caractère personnel dans le contexte de la science ouverte :* [https://www.inshs.cnrs.fr/sites/institut\\_inshs/files/pdf/Guide\\_rgpd\\_2021.pdf](https://www.inshs.cnrs.fr/sites/institut_inshs/files/pdf/Guide_rgpd_2021.pdf)

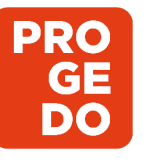

DATA<br>INFRASTRUCTURE

### *Les "indispensables" …* **Le dictionnaire des codes / des variables**

#### **OFFRE**

A recu une offre d'emploi ou de formation de Pôle Emploi ou d'un opérateur de placement

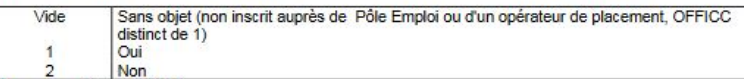

Nouvelle variable en 2013

(Cette variable est issue d'un redressement de la réponse à la question OFFRE (A51) du questionnaire : le redressement consiste, en réinterrogation, à forcer la variable OFFRE à 1 lorsque l'enquêté déclare n'avoir pas recu d'offre d'emploi depuis la précédente réalisation de l'enquête tout en en avant recu une antérieurement).

### **OPA**

#### Orientation des productions agricoles, pour les exploitants agricoles

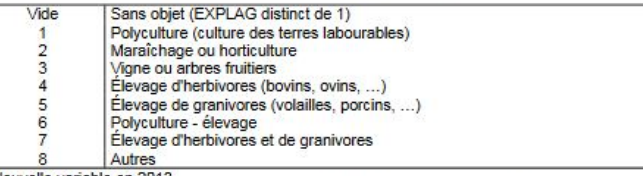

Nouvelle variable en 2013 Attention, comme cette variable est nouvelle en 2013 et qu'elle est partiellement construite à partir d'une donnée

remontée du questionnaire d'une précédente interrogation, cette variable n'est pleinement renseignée sur l'ensemble des six vaques d'enquête (RGA = 1,...6) qu'à partir du T2 2014.

#### Profession principale des actifs occupés (PCS 4 chiffres)

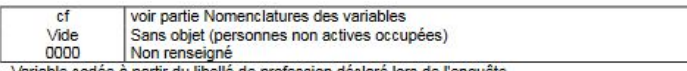

Variable codée à partir du libellé de profession déclaré lors de l'enquête

#### **PACS** Individu pacsé

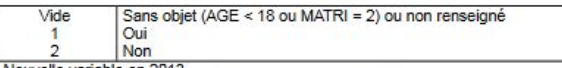

Nouvelle variable en 2013.

Nota Bene : Du fait de la nouvelle enquête en 2013 et du protocole de collecte en vigueur, cette variable n'est que partiellement renseignée aux T1, T2, T3 et T4 2013 pour les individus des ménages composés exclusivement d'inactifs de 65 ans et plus en réinterrogation intermédiaire (repérables par la condition RES = 16).

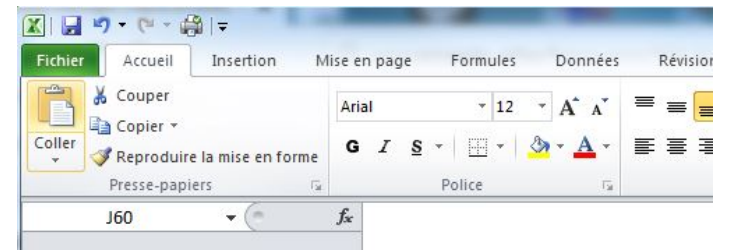

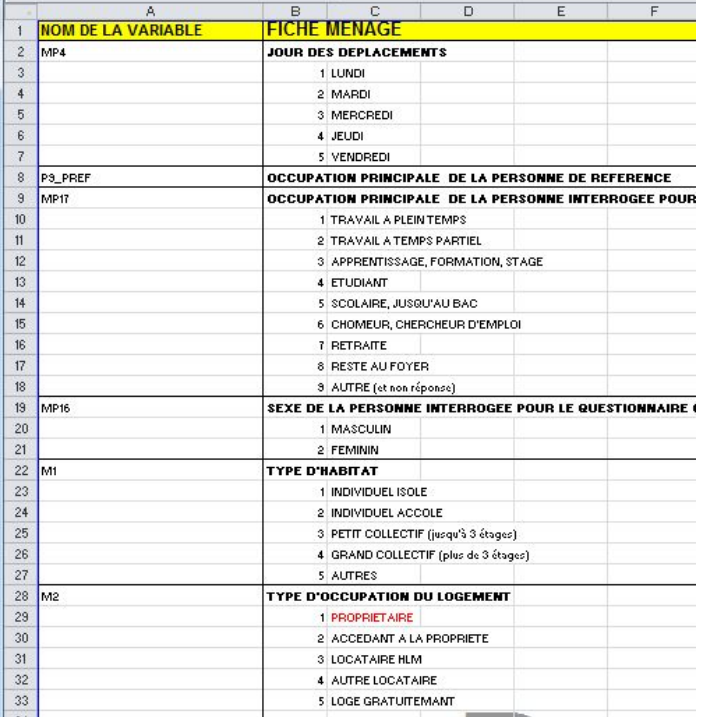

### $-54-$

#### CODE DR : Département de Résidence

- Bandes BI-FL et FL-BX (échelon géographique)
- Sources de l'Information : col. 2-3 de la carte maîtresse communale
- 91 postes possibles : 01 à 90, 99,

Le poste 99 est un chiffrenent particulier pour les militaires d'Afrique du Nord sens résidence personnelle en France d'ant les les militaires d'Afrique du Nord

Correspondance Département Région de Programme  $\sim$ 

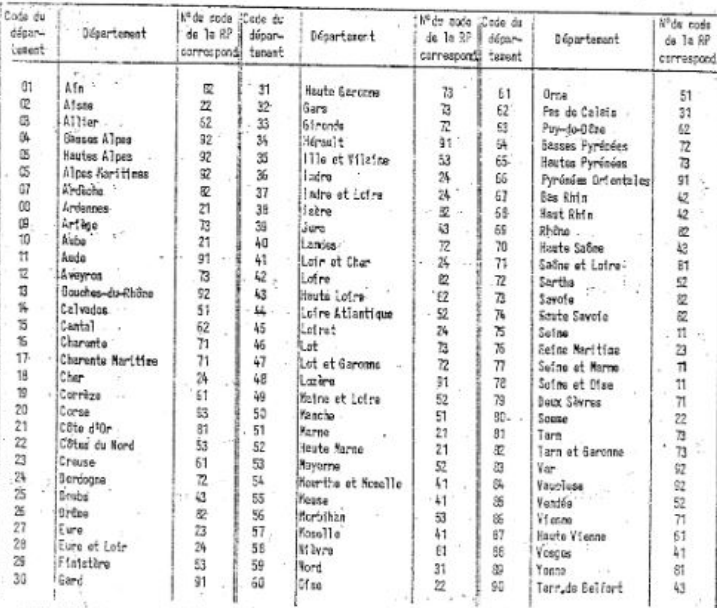

- OSSERVATION a Le super code ROR (Région de Programme - Département de réaidence) permet de classer les départements dans l'ordre des régions de programme. Ainsi le département de la Seine-et-Marse (RDR = 1177) apparaître dans les déposillements après la Seine (RDR - 17-75), Les silitaires de Montpellier correspondent à RDR - 9999'.

9.48 1  $1.141$ canal.

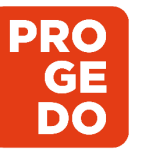

DATA<br>INFRASTRUCTURE

**FACONJ** 

 $2.$ 

 $O<sub>III</sub>$ 

**Non** 

FACOPR

FACOC

#### *Les "indispensables" …* **Le questionnaire / formulaire**QI - Module B - ACTIVITÉS PROFESSIONNELLES Cathet de la Mairie: RECENSEMENT DE 1962 Cadre à remblir par l'Agent recenseur Imprimé numéro du district de recens!.. **BULLETIN INDIVIDUEL** Ce module décrit de facon détaillée l'activité professionnelle d'un individu dans son emploi principal A remolir pour toute bersonne inscrite dans l'immeuble. (profession, employeur, position et fonction professionnelles, établissement, statut, type de contrat), Précédemment, vous m'avez indiqué que votre conjoint ne vivait pas chez vous. la liste A de la feuille de lagement, y compris N' du logement (ou d'habitation Ne rien écrire<br>les grilles ci-dessou: Réside-t-il actuellement de manière permanente dans un établissement ses horaires et congés, ses revenus et son ancienneté professionnelle. les enfants en bas âge. d'hébergement pour personnes âgées (EHPAD ou maison de retraite) ? A certaines questions, des petites cases ont été prévues pour y inscrire Il décrit plus succinctement les autres activités professionnelles de l'individu. CP vos réponses : mettez une croix dans celles qui correspondent à votre cas. Les questions sont posées à tous les individus dans le champ de l'enquête Emploi âgés de 15 ans ou ÉTAT CIVIL plus actifs occupés (PRES=1 et  $(CA=0.1.4.9)$  ou  $(CA=3$  et  $\angle$ GE $\leq$ =18)) et  $\angle$ GE $\geq$ =15 et  $\angle$ CTOP=1). NOM ET PRÉNOMS : Pour une femme marite, ajoutez le nom de jeune filie (exemple : MAURIN née ALLARD Marie Lucie). 3. SITUATION DE FAMILLE **ACTIVITÉS PROFESSIONNELLES** Masculin  $.$  SEXE Mettez une croix dans la seule case<br>correspondant à votre situation octuelle;  $\sqrt{2}$  Féminin Veuf(ve) sinsi un veuf au un divorcé remorie répon- j EN RE INTERROGATION dra emarita. 4 Divorcé(e) DATE ET LIEU , Né(e) le (VIINFORM=1 ET INFORM#1) OU (VIINFORM#1 ET INFORM=1) DE NAISSANCE | A : Commune Département (ou pays) : Français de naissance (y compris por réintégration). Nous allons maintenant parler de vos activités professionnelles, puisque vous m'avez dit Devenu français par naturalisation, marlage, déclaration **NATIONALITÉ** que ... (si TRAREF=1 ou TEMP=1 ou INFORM= 1), yous travaillez, ou (si AIDFAM=1), yous étes ou option. Indiquez votre nationalité antérieure : aide-familial ou conjoint-collaborateur ou (si PASTRA=1), yous avez un emploi Étranger, Indiquez votre nationalité RA  $N^*$ ADRESSE : Rue (ou lieudit) Pour ceux qui, lors de la dernière enquête, étaient à leur compte, chefs d'entreprise, gérants RÉSIDENCE AU 1er JANVIER 1954 (Année du dernier recensement général) mandataires. PDG ou travaillaient pour un membre de leur famille lors de la dernière enquête Dans la même commune (ou le même arri de Paris) que maintenant  $V1STCR = 124$ 's. Où habitiez-vous le let janvier 1954? Dans une autre commune (ou un autre arri de Paris). Si rous étiez militaire, ou élève interne, au en trai-<br>rement dans un établissement de soins, indiquez<br>votre résidence personnelle à cette date et non pas Indiquez cette autre commune (ou arri de Paris) : BA1 (si V1STCR=1.2) La dernière fois, vous m'aviez dit que votre profession (principale) était profession. Votre entreprise ou société était nom. Vous travailliez à votre compte / 'adresse de l'établissement (caserne, internat, sana orium, etc.) comme salarié chef de cette entreprise. Est-ce toujours le cas ? ou : (si V1STCR=4): La et le département (ou poys) p. S'il s'agit d'un enfant né depuis le 1" janvier 1954, résidence des parents au moment de sa naissance " dernière fois, vous m'aviez dit que vous travailliez (principalement) pour un membre de NE. Département (ou pays) Commune: votre famille sans être salarié, que la personne que vous aidiez était profession et que Pour Paris, ajoutez l'arrondissement " ... Si, le l'" janvier 1954, vous habitiez à l'étranger ou hors de la métropole, en quelle | 9 votre profession était profession. Est-ce toujours le cas ? **APORANSAL** année étes-vous venu vous installer (ou vous réinstaller) en France mécropolitaine ? FPT 1. Oui  $\rightarrow$  Description de la profession Pour les personnes de passage (voir  $\S \mathsf{C}$ , page  $1$  de l'imprimé n°  $\mathsf{I}$ ) INSTRUCTION ET FORMATION PROFESSIONNELLE 2. Non  $\rightarrow$  Description de la profession (Pour toute personne née avant le le janvier 1952) E. Etes-vous actuellement  $\overline{y}$  oui  $\overline{y}$  répondez aux questions 9 a, b, c. Pour ceux qui, lors de la dernière enquête, étaient salariés et avaient un employeur principal (sauf  $\therefore$  direction ou étudiant ?  $\qquad$   $\qquad$  non  $\longrightarrow$  bassez directement à la question 10 No rebondez « oui » que si vous zuivez les cours d'un établissement d'enseignement général, professionnel ou technique au d'une université travail informel) : V1STCR=3 sauf [V1NBTÉMPR=3 ou (V1INFORM=1 et INFORM=1) iur la durée normale de l'année scoloire.<br>Sigondat e non n'ei vous étes apprenti sous contrat, si vous ne suivez que des cours professionnels à temps partiel, des cours de perfection<br>------ par correspondance, des cours so BA2 La dernière fois, vous m'aviez dit travailler (principalement) pour entreprise. Travaillezi a. Nom et adresse de votre établissement scolaire ou universitaire : vous toujours principalement pour cet employeur et à la même adresse ? **MEMETAB**  $1.$  Oui  $\rightarrow$  BA4 " b. Nature de l'enseignement que vous suivez : Exemples : primaire, secondaire moderne ou classique; technique; subérieur, agricole du 2° degré, etc. 2. Non % c. Désignation de votre classe, de votre section ou de votre spécialité :<br>Exemples : 3 moderne, 4 sechnique, M.P.C., etc. 3. Oui mais le nom de mon employeur a changé [] BA3bis 0. Parmi les diplômes suivants, indiquez tous ceux que vous possédez : . Enseignement général ou supérieur b. Formation professionnelle ou technique Pour les salariés qui ont changé d'établissement depuis la dernière enquête : MEMETAB=2 Examen de fin d'apprentissage artisanal. Précisez la (ou les) Certificat d'études primaires. BA3 Ce changement fait-il suite au déménagement de l'établissement dans lequel vous spécialité Certificat de fin de stage de la F. P. A. B. E. P. C. ou brevet élémencorrespondante: Certificat d'aptitude professionnelle (C. A. P.). travaillez ? **MEMETABB** taire. Baccalauréat (11 au 2 portle, y com-Brevet professionnel. 1. Oui pris technique) ou brevet supé-Brevet d'enseignement industriel, commercial, rieur. social, hôtelier (1- ou 2 partie, probatoire ou 2. Non  $\rightarrow$  Description de la profession Diplômes de niveau supérieur definitif). 6 Élève breveté des E.N.P.: Brevet de technicien. au 2' baccalauréat suniversité. écoles d'ingénieurs, etc.). Autres diplômes professionnels délivrés par des Pour les salariés dont le nom de l'entreprise a changé : MEMETAB=3 écoles privées ou des organismes publics.

Oui + INTRO4  $\mathbf{1}$ Non **FAANC**  $2<sup>2</sup>$ 

BA3bis Quel est le nouveau nom de votre employeur ?

**NOMERNEW** 

SUITE AU VERSO H. 110489. Visa du Ministère de l'Intérieur et de l'I.N.S.E.E. nº 62/008

Combien payez-yous, pour les frais d'hébergement de IFACOPRI (après déduction éventuelle de l'APA), par semaine, mois ou année ? Instruction : Ne pas compter les frais remboursés (que ce soit par un organisme ou une personne de l'entourage). 

**FACOCUT** Unité de temps :

(NSP/RF non autorisés)

1. Conjoint en institution

 $\rightarrow$  FACOPR

 $\rightarrow$  INTRO13

Quel est le prénom de votre conjoint ?

[FACOC] par... semaine mois

année

### 2. Cohabitation

**INTRO3** 

Nous allons maintenant parler des personnes qui vivent avec vous. Pour l'enquêteur : Il y a un proxy, attention les questions s'adressent au senior interrogé **ISENPREI.** 

**FAMILLE - MÉNAGE** 

### **FALIF**

**FATJS** 

Quel est le lien entre le [FAPRE] et le senior ? [FAPRE] est...

Instruction : attention les modalités correspondent à une réponse de la forme : « c'est mon/ma... ». Si l'interrogé dit « je suis sa mère / son père », vous devez cocher 3 : « IREPREI est un enfant du senior. »

- Le compagnon / la compagne (conjoint, fiancé, copain, petit-ami) du senjor  $\mathbf{1}$
- L'enfant (fils/fille) du senior  $\overline{2}$
- Le père / la mère du senior 3
- $\overline{A}$ Le frère ou la sœur du senior
- Le petit-enfant ou le grand-parent du senior 5
- Le gendre, la belle-fille, le beau-père ou la belle-mère du senior
- Le neveu, la nièce, le cousin, la cousine, l'oncle ou la tante du senior
- Un autre membre de la famille ou de la belle-famille du senior  $\mathbf{R}$
- Un(e) ami(e) du senior  $\mathbf{Q}$

Avez-vous toujours vécu avec [FAPRE] ?

- $10<sub>1</sub>$ Le pensionnaire, sous-locataire, logeur, enfant en nourrice sans lien de parenté avec le senior
- $11.$ Un autre membre de l'entourage du senior (bénévole, voisin...)
- $12.$ Un aidant professionnel du senior (infirmièr(e), aide-soignant(e)...)

#### $\overline{2}$  $\mathbf{3}$

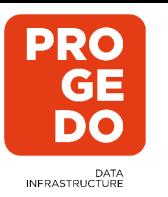

*Les autres documents qu'il peut être utile de partager*

- $\triangleright$  Présentation de l'enquête
- $\triangleright$  Note méthodologique :
	- pour les variables calculées
	- pour la pondération ou l'échantillonnage
- $\triangleright$  Résultats publiés
- $\triangleright$  Etc...

*Qu'est-ce qui peut aider l'utilisateur a bien comprendre les données ?*

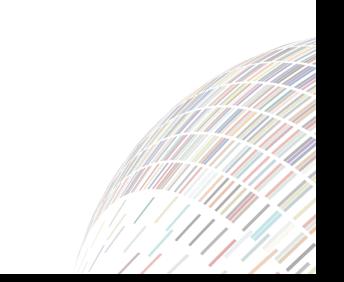

*Les métadonnées "essentielles" … \**

### **Contextualisation de l'enquête**

- **Objet de l'enquête** : *résumé du sujet, des objectifs…*
- **Univers** : *Qui est concerné, enquêté ?*
- **Couverture géographique** : *région ? métropole ? DOM ? autres… ?*

 $\triangleright$  ...

### **Le terrain**

**PRO GE DO** 

DATA<br>INFRASTRUCTURE

- **Echantillonnage** ?
- **Date** de collecte ?
- **Mode** de collecte : *face à face, téléphone, auto-administré … ?*

…

### **Les traitements / Les analyses**

- **Pondérations** ? Redressements ?
- **Unité d'analyse** / statistique des données : i*ndividu, ménage, … ?*
- **Unité géographique** des données : *la commune, le département…, la France ?*

 $\triangleright$  ...

### Historique de la norme DDI : **Data Documentation PRO GE Initiative**  DO DATA<br>NERASTRUCTURE

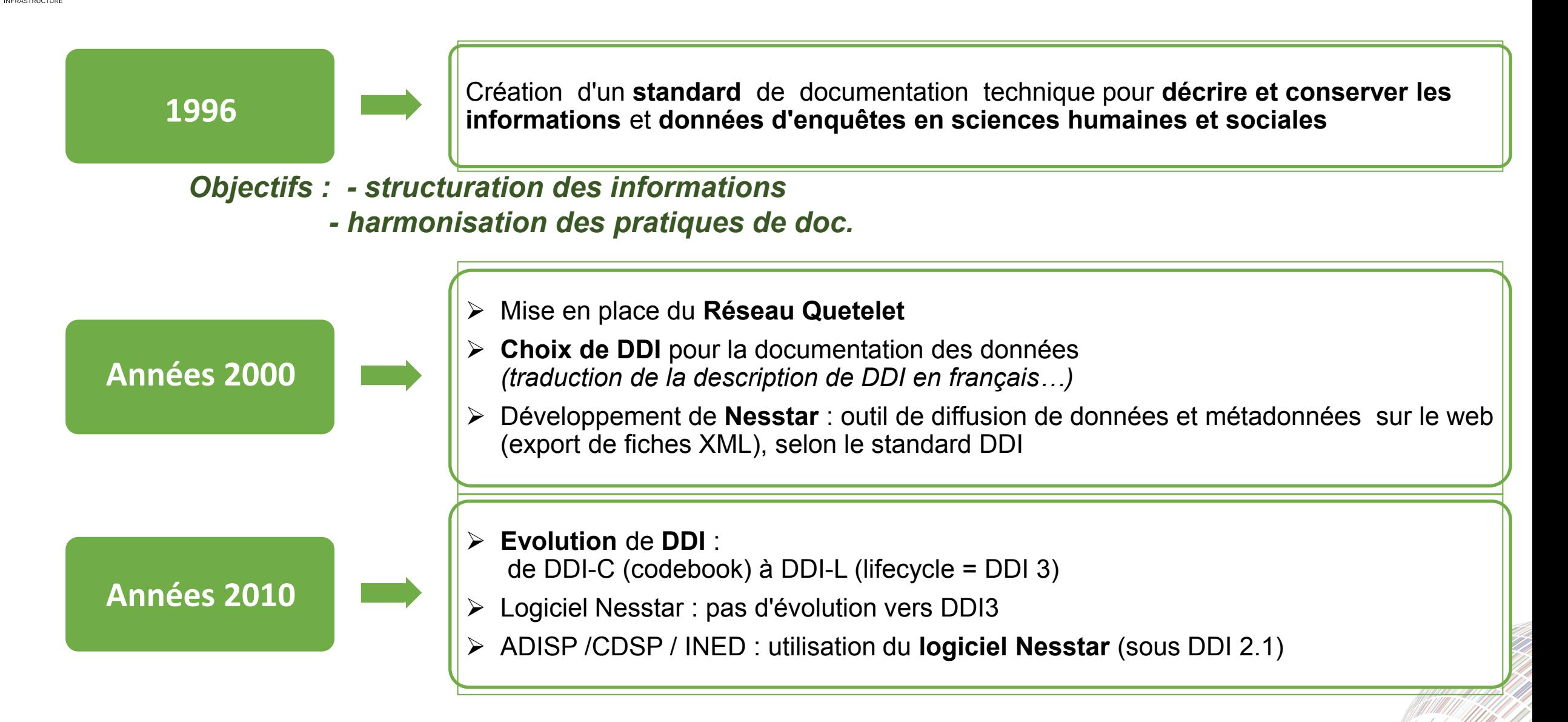

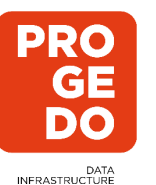

## **Structure générale de DDI (version 2.1)**

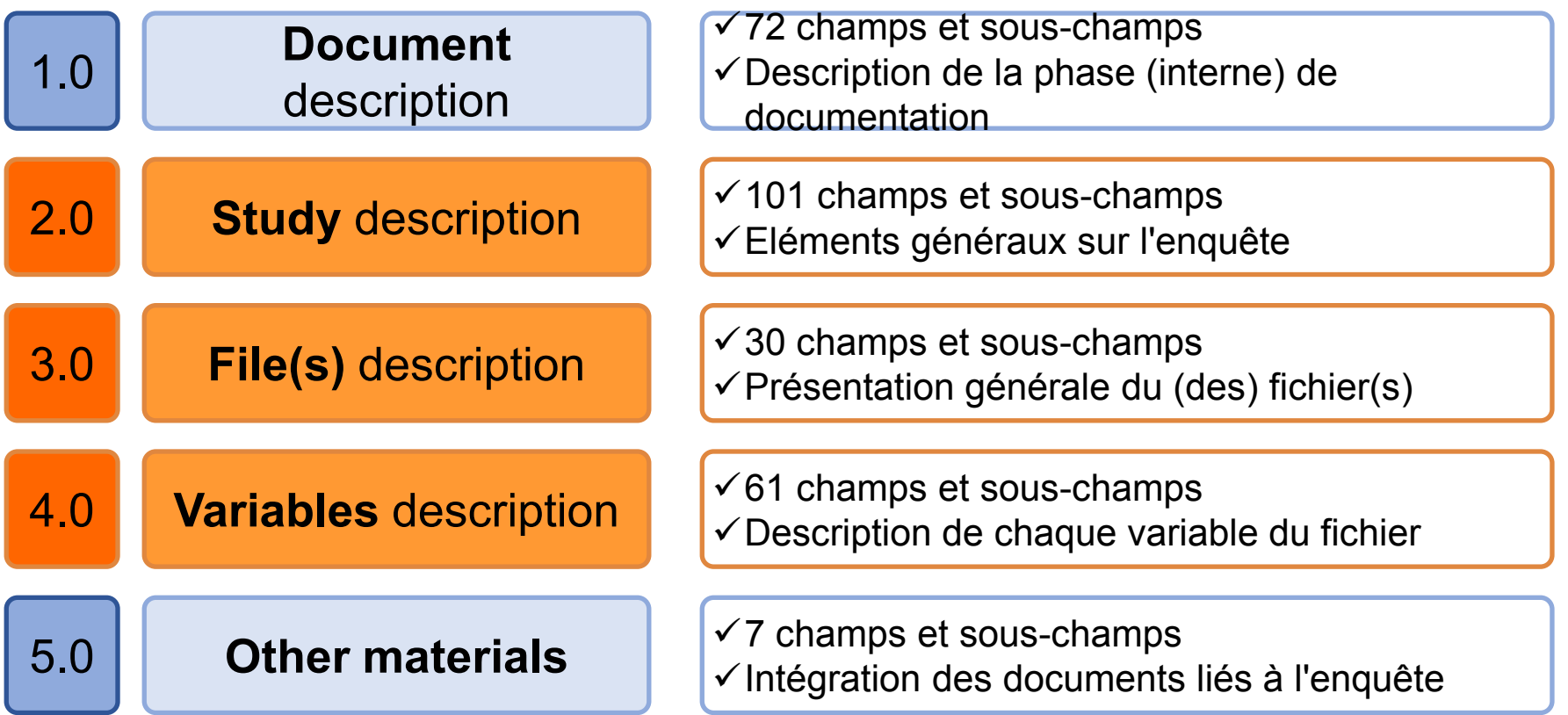

Soit **270 champs / sous-champs** *proposés* et précisément définis (*objet, format, …)*

**ADISP** : sélection d'environ **80 champs**

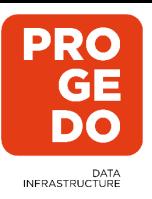

## Merci pour votre attention

## Contact : diffusion.adisp@cnrs.fr

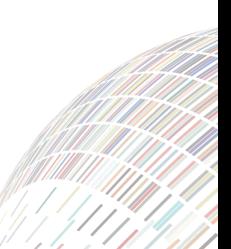